# Verwendungsnachweis zum Projekt:

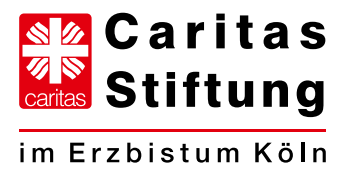

gefördert durch:

## **Caritas-Stiftung Heinz Kröly**

c/o CaritasStiftung im Erzbistum Köln Georgstraße 7 50676 Köln

per Mail an: info@caritasstiftung.de  $\rightarrow$ 

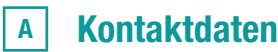

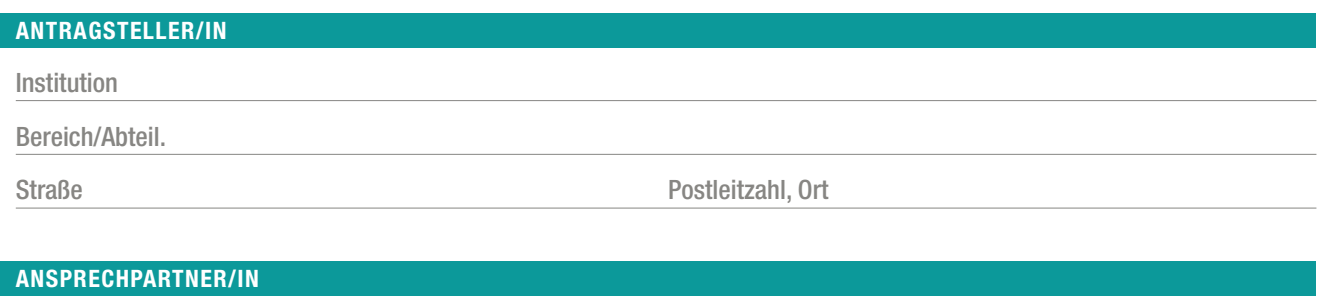

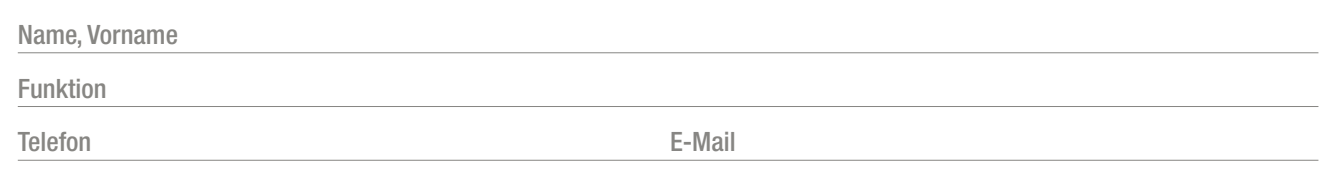

#### Projektdaten  $\mathbf{B}$

## KURZDARSTELLUNG

max. 1000 Zeichen

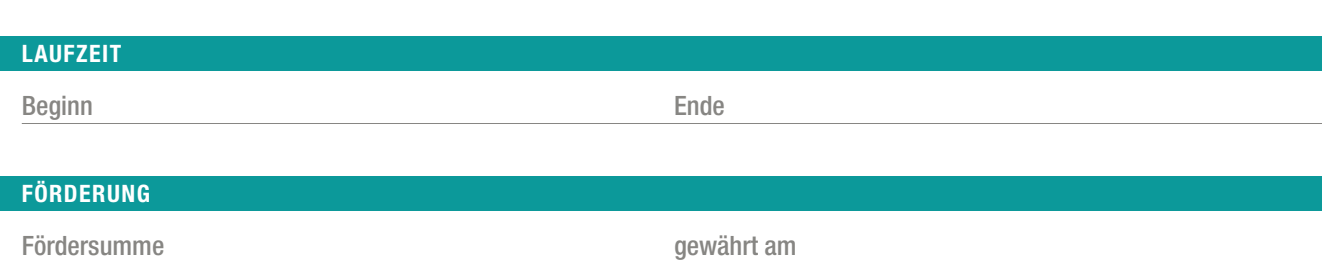

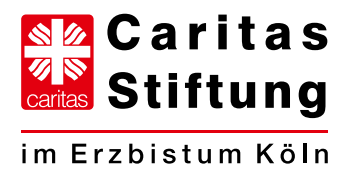

## BERICHT ÜBER DIE VERWENDUNG DER MITTEL UND DEN ERZIELTEN ERFOLG

max. 3500 Zeichen

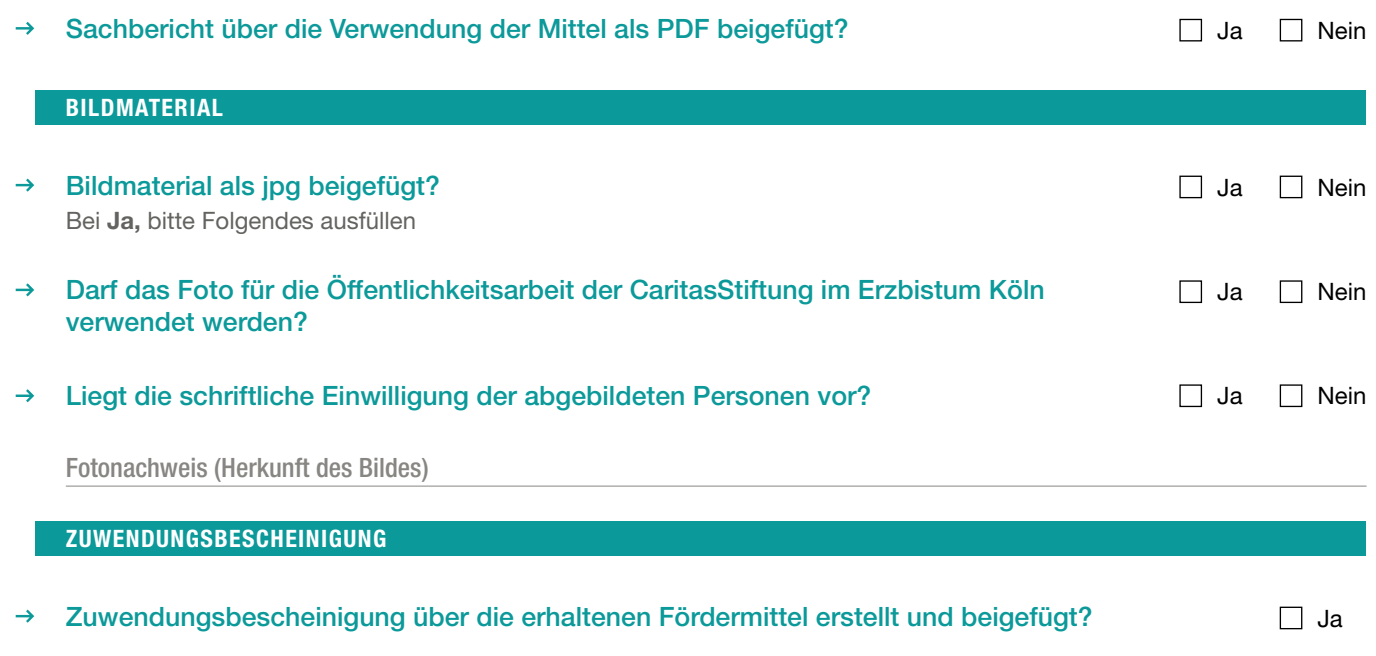

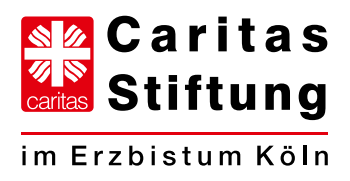

#### Kosten, Finanzierung und Zahlungsnachweise  $\overline{c}$

## VERANSCHLAGTE UND TATSÄCHLICH ENTSTANDENE KOSTEN

#### Ist eine umfassende Kostenbeschreibung als PDF beigefügt?  $\rightarrow$ Ansonsten bitte hier ausfüllen

Ja Nein

Ja Nein

GESAMT Einzelpositionen Plan (EUR)  $\qquad \qquad$  Ist (EUR)

## VERANSCHLAGTE UND TATSÄCHLICH ERHALTENE FINANZIERUNGSMITTEL

#### Gab es weitere Förderstellen?  $\rightarrow$

(z. B. andere Stiftungen, öffentliche Zuschüsse, sonstige Fremdmittel, Eigenmittel,...)

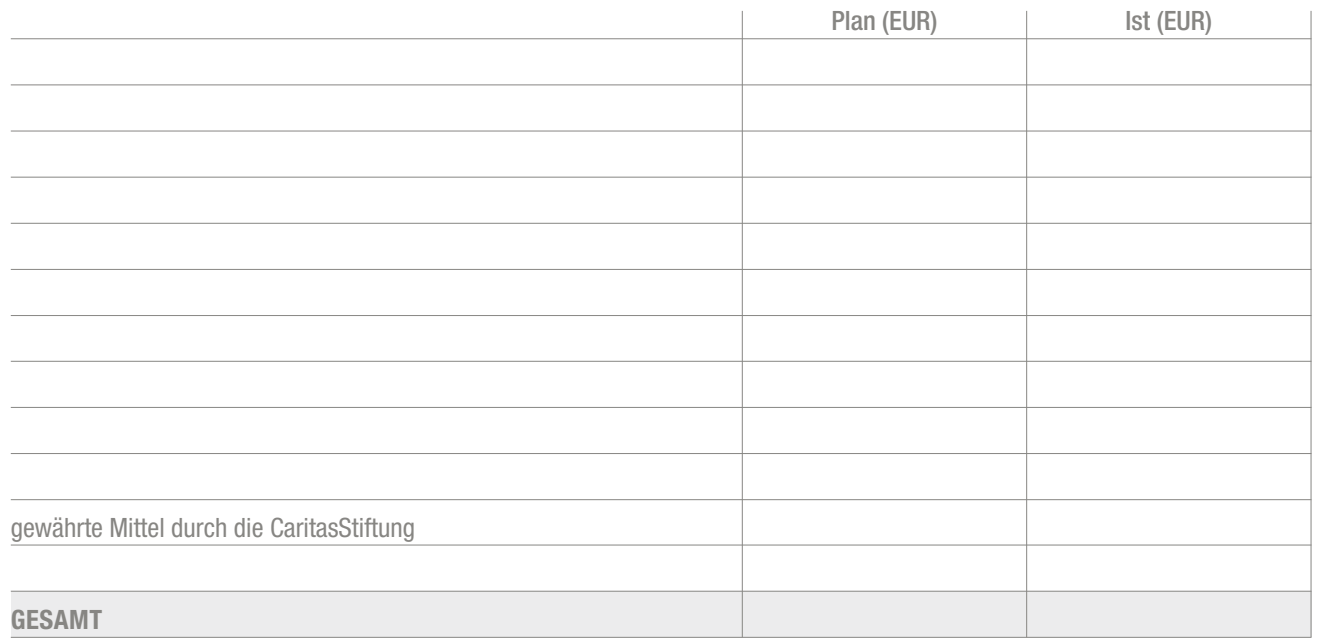

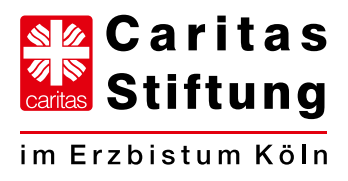

## ÜBERSICHT ÜBER ZAHLUNGSNACHWEISE

Gemäß den Fördergrundsätzen und Vergaberichtlinien sind die Gesamtkosten des Projektes nachzuweisen. Bitte listen Sie hier alle bezahlten Rechnungen auf und fügen Sie die Belege als PDF bei. Sofern Sie in Ihrer Buchhaltung eine separate Kostenstelle für das Projekt eingerichtet haben, können Sie auch mit einer entsprechenden Übersicht die Kosten nachweisen. Bitte fügen Sie die Übersicht als PDF bei.

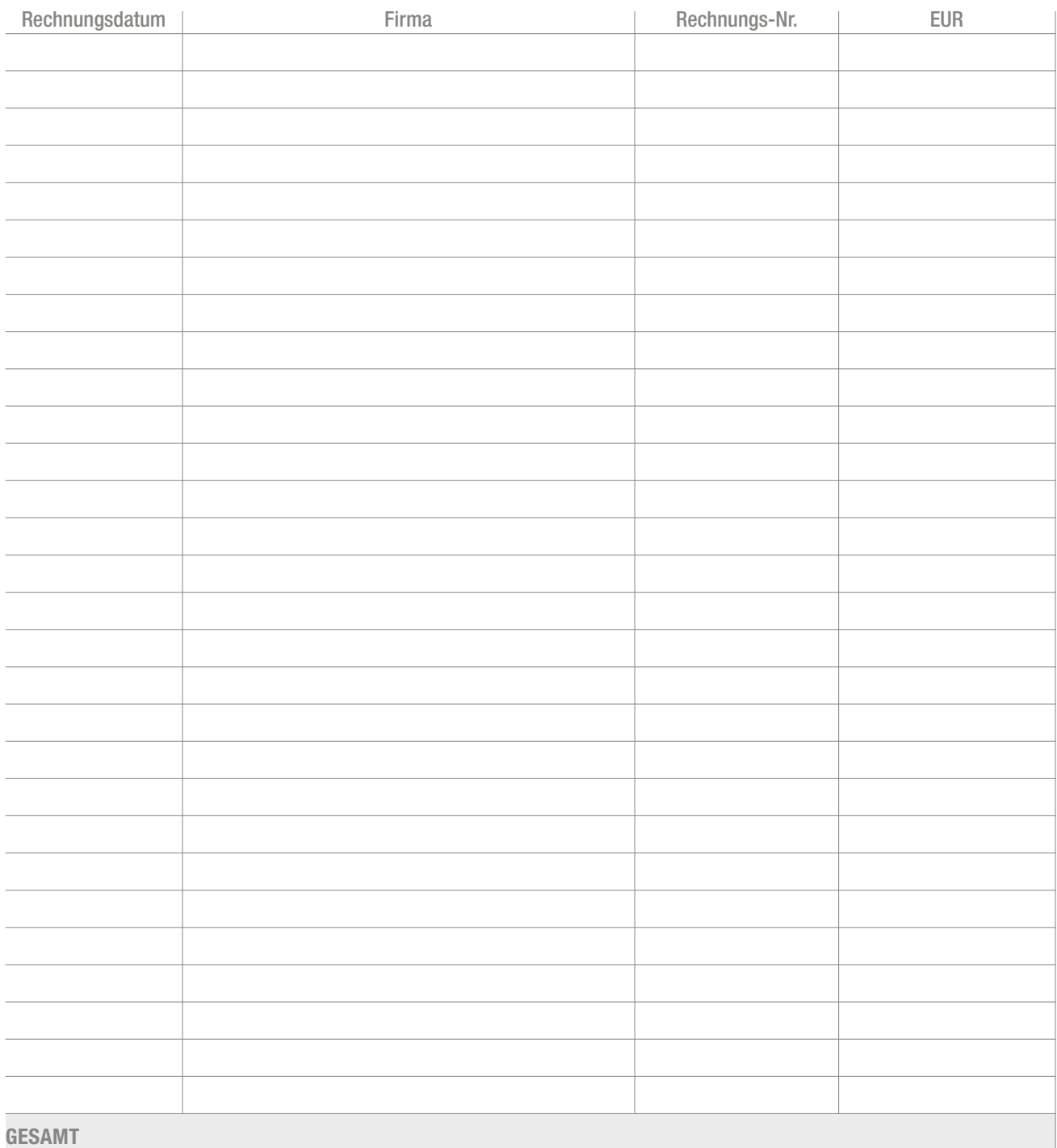

Rechnungen/Kostenstelle als PDF beigefügt January Der antibolisment Der antibolisment Der antibolisment Der an  $\rightarrow$ 

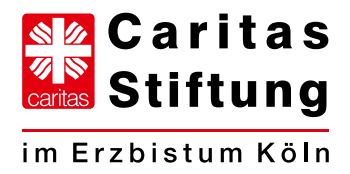

#### Erklärung des/der Antragsteller/in  $\boxed{D}$

## ERKLÄRUNG

Der/die Antragsteller/in erklärt, dass ...

- die in diesem Verwendungsnachweis (einschl. Unterlagen) gemachten Angaben vollständig und richtig sind,  $\rightarrow$
- der bewilligte Zuschuss zweckentsprechend verwendet wurde. $\rightarrow$

Ort, Datum Unterschrift Antragsteller/in